Муниципальное бюджетное общеобразовательное учреждение «Средняя общеобразовательная школа с. Варваровка» Октябрьский район, Амурская область

#### СОГЛАСОВАНО

на заседании МС протокол № 5 от 13.12.2021 года

# **УТВЕРЖДЕНО** Приказом МОУ СОШ е. Варваровка от 15,12,2021 года № 234 Директор школы 57Т.В.Минькова/ BAPRAPOR

# ДОПОЛНИТЕЛЬНАЯ ОБЩЕОБРАЗОВАТЕЛЬНАЯ ОБЩЕРАЗВИВАЮЩАЯ ПРОГРАММА «Scratch для юных программистов»

Уровень программы: базовый Программа: модифицированная Направленность: техническая Возраст обучающихся: 10 лет Срок реализации программы: 1 год Количество часов в неделю - 2 часа Автор-составитель: Деньгуб И.А. учитель информатики и ИКТ

# Содержание программы

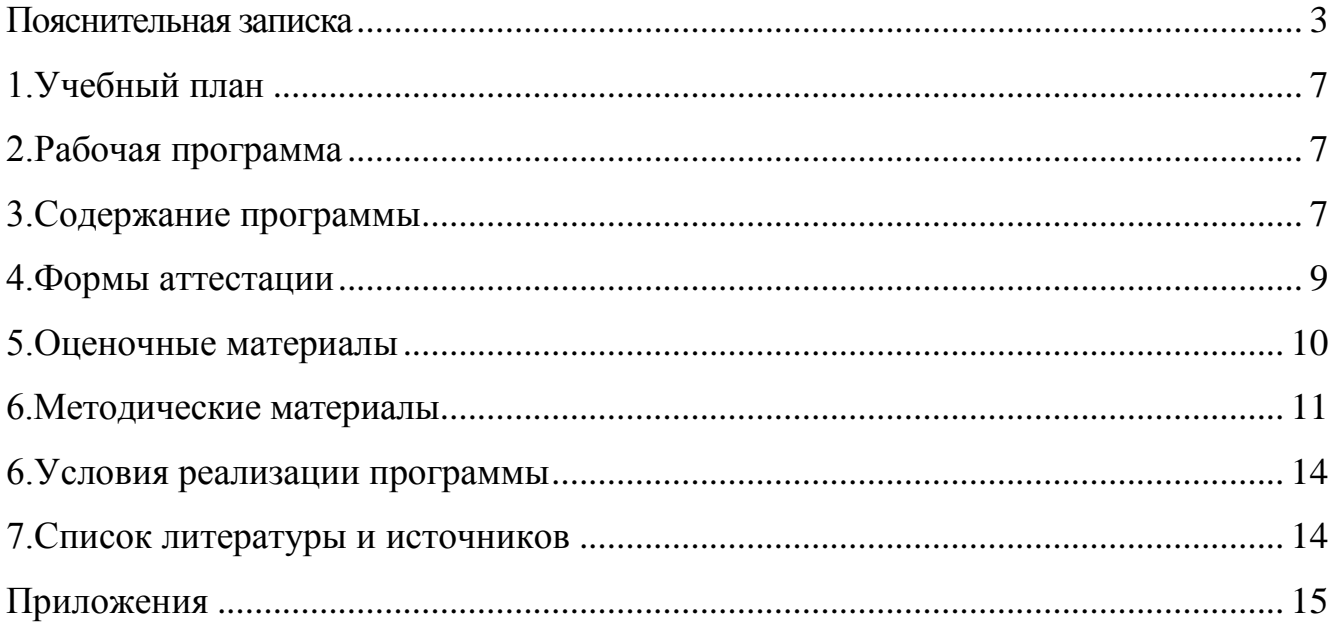

#### **Пояснительная записка**

<span id="page-2-0"></span>В настоящее время хорошие программисты очень востребованы, потому что в мире многие процессы автоматизируются, а также большой популярностью пользуются компьютерные игры, интересные сайты, роботы. Чтобы развивать эти направления, требуются люди, способные писать программы. Постепенно программирование становится более доступным для людей, процесс написания программ сейчас сильно отличается от того, что было, например, в середине прошлого века, людям всё меньше требуется разбираться в тонкостях работы отдельных компонентов компьютера, а имеется возможность больше сосредоточиться на идее. Такой программой является Scratch2. Работа с образовательными конструкторами LEGO позволяет детям в форме познавательной игры узнать многие важные идеи и развить необходимые в дальнейшей жизни навыки. Эта среда позволяет детям без глубоких знаний создавать компьютерные игры, что способствует сохранению интереса у детей к информационным технологиям. От них требуется внимательность, сосредоточенность и креативность.

В процессе обучения происходит тренировка мелких и точных движений, формируется элементарное конструкторское мышление, ребята учатся работать по предложенным инструкциям и схемам, анализировать ситуацию и самостоятельно находить ответы на вопросы путем логических рассуждений, изучают принципы работы механизмов.

Занимаясь с детьми на занятиях лего-конструирования, мы подготовим специалистов нового склада, способных к совершению инновационного прорыва в современной науке и технике.

**Актуальность программы** состоит в выполнении социального заказа современного общества, направленного на подготовку подрастающего поколения к полноценной работе в условиях глобальной информатизации всех сторон общественной жизни.

Данная общеобразовательная общеразвивающая программа актуальна еще и тем, что раскрывает для младших школьников мир техники. LEGOконструирование подготавливает почву для развития технических способностей

3

объединяет в себе элементы игры с экспериментированием, детей, a следовательно, активизирует мыслительно-речевую деятельность, развивает конструкторские способности и техническое мышление, воображение и навыки общения, расширяет кругозор, позволяет поднять на более высокий уровень развитие познавательной активности, а это - одна из составляющих успешности их дальнейшего обучения в школе.

Направленность программы - техническая, ориентирована на развитие исследовательских, прикладных, конструкторских способностей учащихся в области технического творчества. Направление деятельности - информатика и вычислительная техника: компьютерные технологии, программирование, графика, анимация.

Отличительные особенности программы - построена на обучении Основное содержание программы  $\mathcal{L}$ в процессе практики. составляют Scratch<sub>2</sub> взаимосвязанные темы: программа  $\mathbf{M}$ конструирование на LEGOMINDSTORMSEV3. С помощью платформы Scratch2 обучающийся ребенок может выстраивать алгоритмы и создавать игры. Также освоениеScratch 2 помогает дальнейшему развитию в сфере программирования, так как платформа позволяет получить базовые знания о программировании. Кроме того, что LEGOMINDSTORMSEV3, развивает у ребенка мелкую моторику, имеет программное обеспечение на основе Scratch 2, что будет способствовать более быстрому освоению навыков управления роботом с помощью программного обеспечения.

В поиске решения технических задач претворяются в жизнь основные ступени творческого мышления. Это прежде всего концентрация имеющихся знаний и опыта, отбор и анализ фактов, их сопоставление и обобщение, мысленное построение образов. изучение начального **НОВЫХ** этапа программирования с помощью языка Scratch. Ребенок, усвоивший данный язык, может дальше развиваться в этой сфере (использование других более сложных языков) самостоятельно или же перейти на другой уровень сложности в объединение с более высоким потенциалом.

Адресат программы - программа рассчитана на учащихся с 10 лет.

 $\overline{4}$ 

#### **Цели и задачи программы**

**Целью программы** является знакомство обучающихся с методами написания программного обеспечения.

#### **Задачи**

*Обучающие задачи:* 

 развитие познавательного интереса к современным компьютерным технологиям;

обучение основам программирования.

*Развивающие задачи:* 

 развитие творческих способностей и логического мышления обучающихся;

 развитие умения излагать мысли в четкой логической последовательности, отстаивать свою точку зрения, анализировать ситуацию и самостоятельно находить ответы на вопросы путем логических рассуждений;

 развитие умения выстраивать гипотезу и сопоставлять с полученным результатом.

*Воспитательные задачи:* 

формирование культуры общения и поведения в социуме;

 воспитание творческой, самостоятельной, активной личности на основе индивидуальных особенностей в процессе коллективной деятельности.

#### **Объем и срок освоения программы**

Программа реализуется в течение одного года с ноября по май. Время, отведённое на обучение, составляет 106 часа в год. В конце учебного года итоговый зачет проводится в форме проектного задания.

**Форма обучения:** занятия проводятся в компьютерном классе и включают: теоретические занятия в виде лекций, «мозгового штурма», выполнение практических заданий и тестов, работу с программными пакетами и техническими средствами. Практические занятия составляют большую часть программы.

**Режим занятий:** 2 раза в неделю по 2 учебных часа.

#### **Планируемые ожидаемые результаты**

*Обучающийся должен знать:*

- как создаются игры в среде Scratch2;

- простые механизмы, виды датчиков, основы программирования в среде EV3;

- теоретические основы создания робототехнических устройств;

- элементную базу, при помощи которой собирается устройство;

работе с  $\omega_{\rm{max}}$ правила техники безопасности при инструментом  $\boldsymbol{\mathrm{M}}$ электрическими приборами.

Обучающийся должен уметь:

- придумать игру или полезную программу и реализовать её в среде Scratch<sub>2</sub>:

- читать инструкции и схемы, пользоваться поисковыми системами, применять изученные механизмы в своих моделях, проектировать собственные модели под конкретные задачи;

сборку робототехнических ПРОВОДИТЬ средств  $\mathbf{c}$ применением конструкторов;

- создавать программы для робототехнических средств при помощи специализированных конструкторов;

У ребенка после прохождения курса обучения должно сформироваться последовательное мышление (т.е. создание алгоритмов у себя в голове, для правильного выполнения какого-либо действия, действий, задач, целей и т.д.)

### **1.Учебный план**

<span id="page-6-0"></span>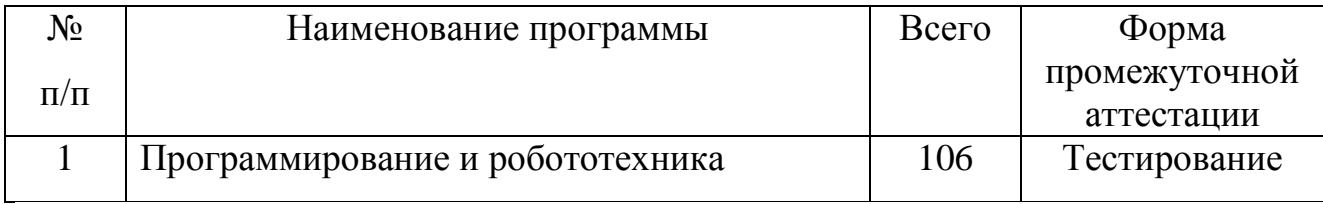

## **2.Рабочая программа**

<span id="page-6-1"></span>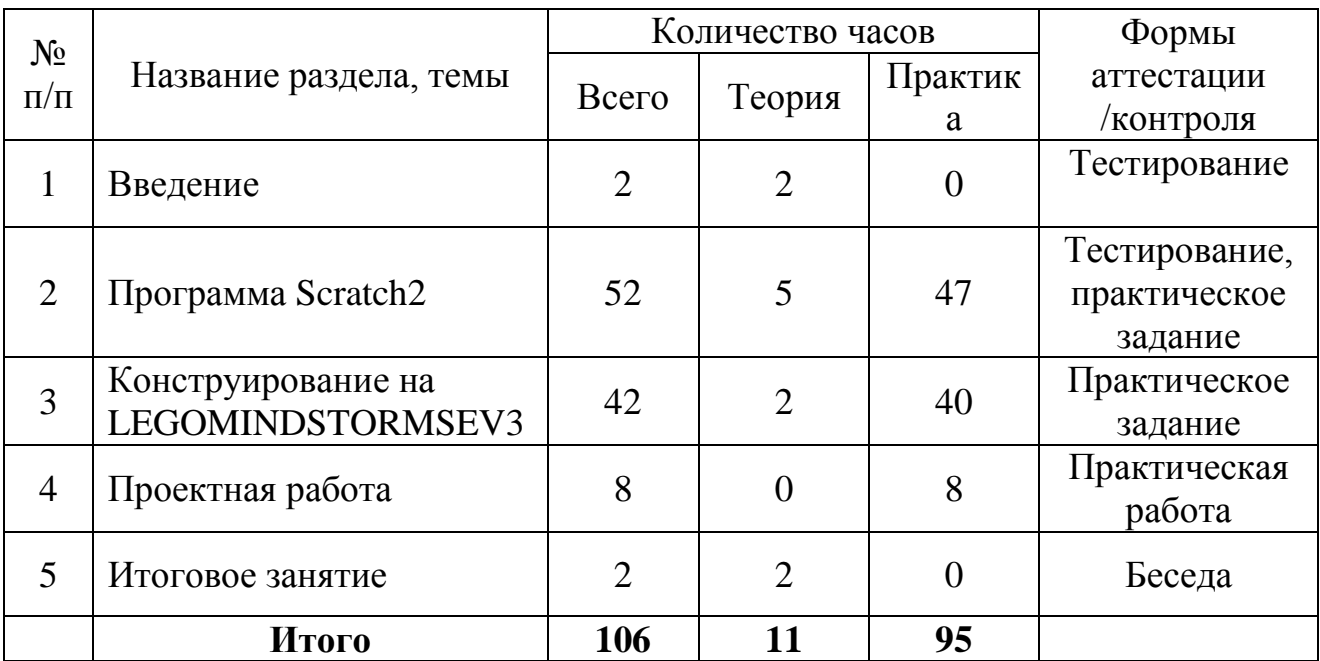

### **Учебно-тематический план**

### 3.**Содержание программы**

### <span id="page-6-2"></span>**1. Введение**

*Теория:* Знакомство. Презентация деятельности в детском объединении. Постановка целей и задач на учебный год. Тренинги на раскрепощение. Оценка начальных знаний. Определение подхода к каждому учащемуся. Правила техники безопасности.

## **2.ПрограммаScratch2**

*Теория:* Сцена, спрайты, скрипты, костюмы, рабочая область. Знакомство с графическим редактором, встроенным в Scratch2. Изучение скриптов в разделе «внешность». Что такое переменная? Случаи применения.

*Практика:* Введение понятия «оси координат». Программирование

движения спрайта по сцене. Выполнение кнопочного управления. Разбор блоков: «всегда», «повторить», «повторять, пока не», «если, то», «если, то, иначе». Размножение спрайтов. Работа с отдельными клонами. Разбор скриптов в папке «перо». Написание программы для счёта количество шагов кота.

Создание игры, в которой присутствуют два персонажа и лабиринт. Задача – пройти лабиринт не задев стенки и другого персонажа.

Создание игры «гонки» с двумя полосами, за которые нельзя заезжать. В пределах полос могут встретиться препятствия, которые необходимо объехать.

Внесение разнообразия в игру «гонки»: введение очков, жизни; «учим» машину разбиваться при столкновении; создание бонусов, например, таких как «прибавка жизней»; замедление препятствий и т.д.

Создание игры «вертолет». Создание спрайт вертолета, который будет двигаться в зависимости расположения мышки. Создание спрайтов летучих мышей. Задача – набрать как можно больше очков не задев летучих мышей.

Создание игры танки на двоих. Управление с одной клавиатуры двумя танками. Игра создается как лабиринт, где имеются непростреливаемые стены, которые нельзя переехать.

Создание игры по мотивам популярной игры Flappybird (птичка не должна перелететь через трубы).

Создание игры «крестики-нолики» из бумажного формата в Scratch 2.0. Создание поля из 9 квадратов, в которых будут находиться крестики или нолики. Комбинация из трех ноликов (крестиков) побеждает. Игра на двоих.

*Промежуточная аттестация.*

### **3.Конструирование на LEGOMINDSTORMSEV3**

*Теория:* Изучение названия деталей LEGOMINDSTORMSEV3,знакомство с датчиками, моторами. Изучение программного обеспечения LEGOMINDSTORMS Education EV3.

*Практика*: Осмотр блока EV3, разъемы для подключения моторов и датчиков. Краткий осмотр среды программирования EV3. Сборка различных вариантов механизмов, используя различные комбинации деталей LEGO, а также способы присоединения к моторам. Построение пробной модели с применением

сложной зубчатой передачи. Рассмотрение вариантов изменения угла вращения механизмов, используя различные комбинации деталей LEGO, а также способов использования их с моторами. Построение пробной модели с применением углов вращения механизмов. Рассмотрение вариантов присоединения колес к моторам. Построение пробной модели на колесах с моторами. Программирование моторов. Подключение датчиков касания. Изучение режимов нажатий. Построение машины, передвигающейся на гусеницах, программирование с помощью блоков «Независимое управление моторами» и «рулевое управление». Разбор механизмов, реализующих подъем предметов. Изучение устройства катапульты. Построение модели открывающихся дверей. Изучаем ультразвуковой и инфракрасный датчик. Построение механической хватающей руки. Изучение вариантов диагонального зацепления шестерней. Изучение вариантов свободного изменения угла вращения.

#### **4.Проектная работа**

*Практика*: Проектная работа по Scratch – создать игру по одной из заданных тем (платформер, гонки, шутер) или придумать свою игру. Проектная работа LEGOMINDSTORMSEV3 – сконструировать «полезного» робота и качественно его запрограммировать.

#### **5.Итоговое занятие**

*Теория:* Итоговое занятие проходит в форме беседы. Подводятся итоги года.

#### **4.Формы аттестации**

<span id="page-8-0"></span>Для определения ожидаемого результата проводятся следующие виды контроля:

*Входной контроль* проводится на первом занятии в форме тестирования.

*Текущий контроль* проводится по мере освоения каждой учебной темы в форме:

- устный опрос;

- визуальный контроль правильности выполнения.

*Промежуточная аттестация* проводится по окончании изучения темы «программа Scratch».

9

Формами промежуточной аттестации являются:

- теоретическое задание – тестирование;

- практическое задание – создание игры.

*В конце курса данной программы подготавливаются и создаются 2 проектные работы:*

- проектная работа по Scratch 2.0;

- проектная работа по LEGOMINDSTORMSEV3.

Данные работы анализируются совместно с учащимися, выполняется работа над ошибками. На последнем итоговом занятии проводится обсуждение и подведение итогов проектных работ, которые отразят эффективность работы с учащимися в течение всего учебного года.

### **5. Оценочные материалы**

<span id="page-9-0"></span>Входной контроль проводится в форме письменного тестирования (приложение 2).

Промежуточная аттестация состоит из теоретической и практической части (приложение 3).

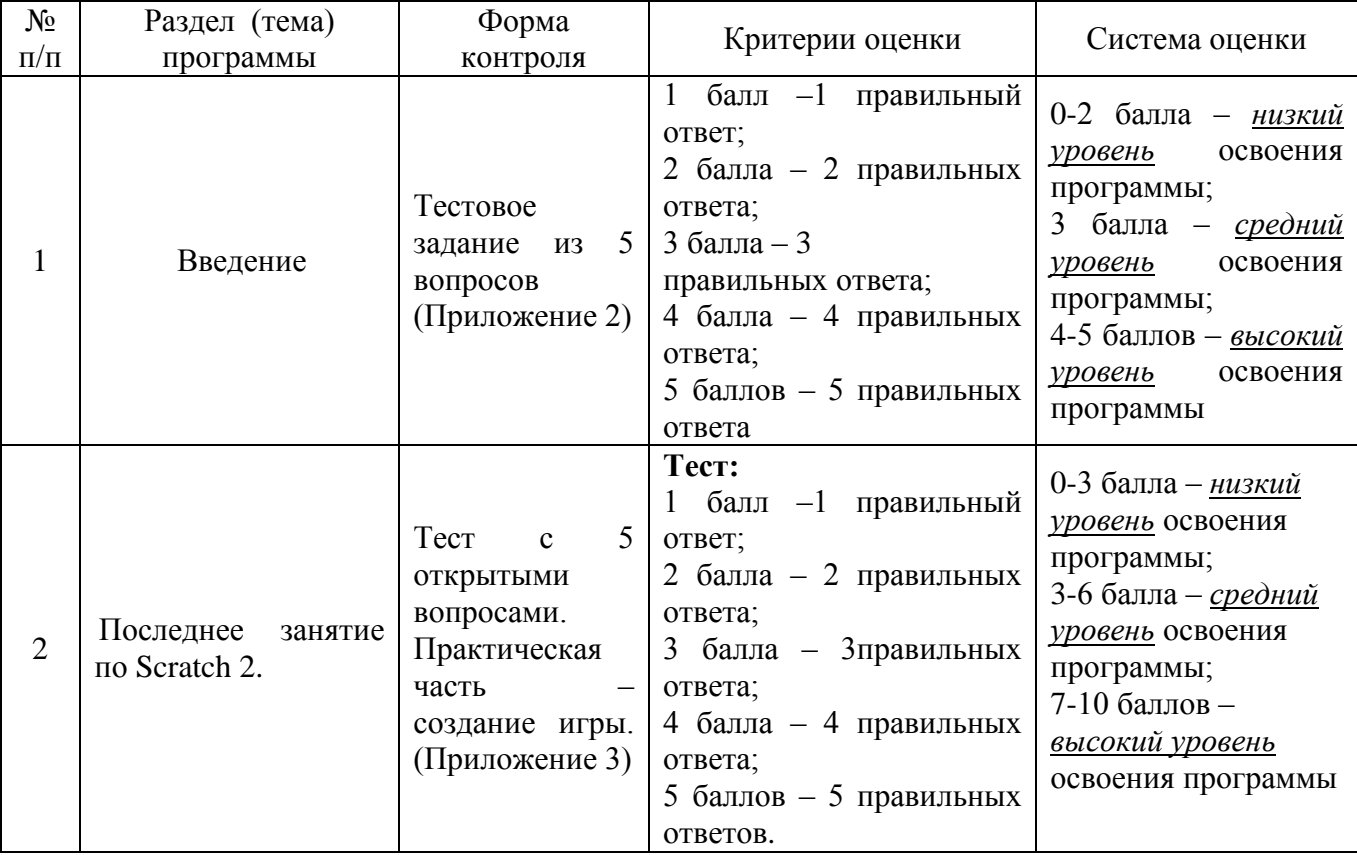

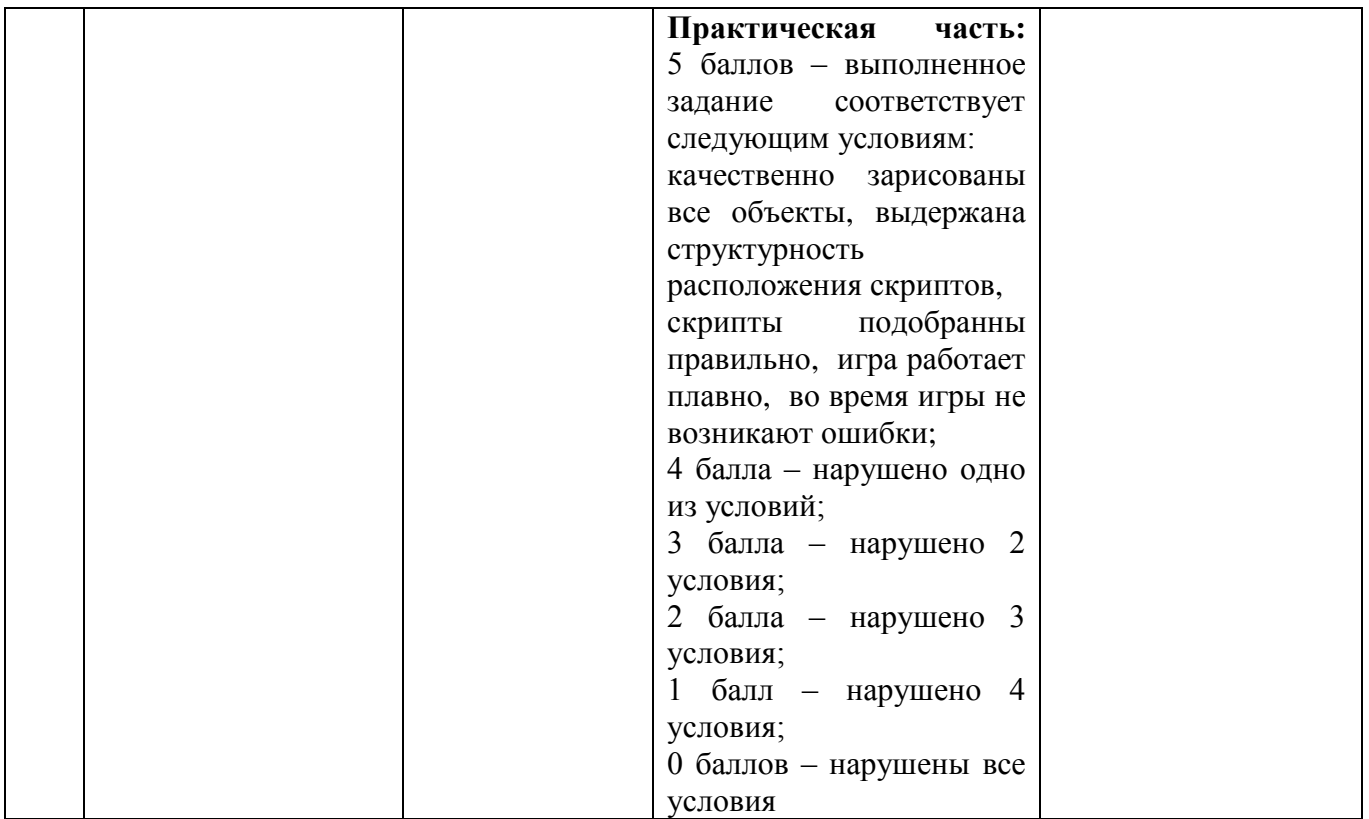

#### **6. Методические материалы**

<span id="page-10-0"></span>Для успешного учебно-воспитательного процесса и полной реализации программы имеются:

литература по данному направлению;

схемы и инструкции для учебных занятий;

тестовые задания и упражнения по всем разделам программы;

- раздаточный материал (бланки тестовых заданий).
- презентации.

#### **Методы обучения**

 словесные методы обучения - лекция, объяснение, рассказ, беседа, диалог, консультация.

методы практической работы

 методы проблемного обучения - эвристическая беседа: постановка проблемных вопросов; объяснение основных понятий, определений, терминов; создание проблемных ситуаций: постановка проблемного вопроса; самостоятельная постановка, формулировка и решение проблемы обучающимися: поиск и отбор аргументов, фактов, доказательств и др.;

 метод игры - игры дидактические, развивающие, познавательные, компьютерные, на развитие внимания, памяти, воображения; игра-конкурс, ролевая игра, деловая игра;

 наглядный метод обучения – рисунки, фотографии; таблицы, схемы, чертежи, графики, презентации; демонстрационные материалы.

 метод программированного обучения — предусматривает разумное сочетание всех методов обучения преобладающей или определяющей роли самостоятельного обучения.

#### **Методики обучения**

*Методика дифференцированного обучения*: при такой организации учебновоспитательного процесса педагог излагает новый материал всем учащимся одинаково, а для практической деятельности предлагает работу разного уровня сложности (в зависимости от возраста, способностей и уровня подготовки каждого).

*Методика индивидуального обучения (в условиях учебной группы)*: при такой организации учебного процесса для каждого ребёнка (а лучше с его участием) составляется индивидуальный творческий план, который реализуется в оптимальном для него темпе.

*Методика проблемного обучения*: при такой организации учебного процесса педагог не дает детям готовых знаний и умений, а ставит перед ними проблему (лучше всего реальную и максимально связанную с повседневной жизнью детей); и вся учебная деятельность строится как поиск решения данной проблемы, в ходе чего дети сами получают необходимые теоретические знания и практические умения и навыки.

*Методика проектной деятельности:* при такой организации учебного процесса изучение каждой темы строится как работа над тематическим проектом, в ходе которой дети сами формируют на доступном им уровне его теоретическое обоснование, разрабатывают технологию его выполнения, оформляют необходимую документацию, выполняют практическую работу; подведение итогов проводится в форме защиты проекта

12

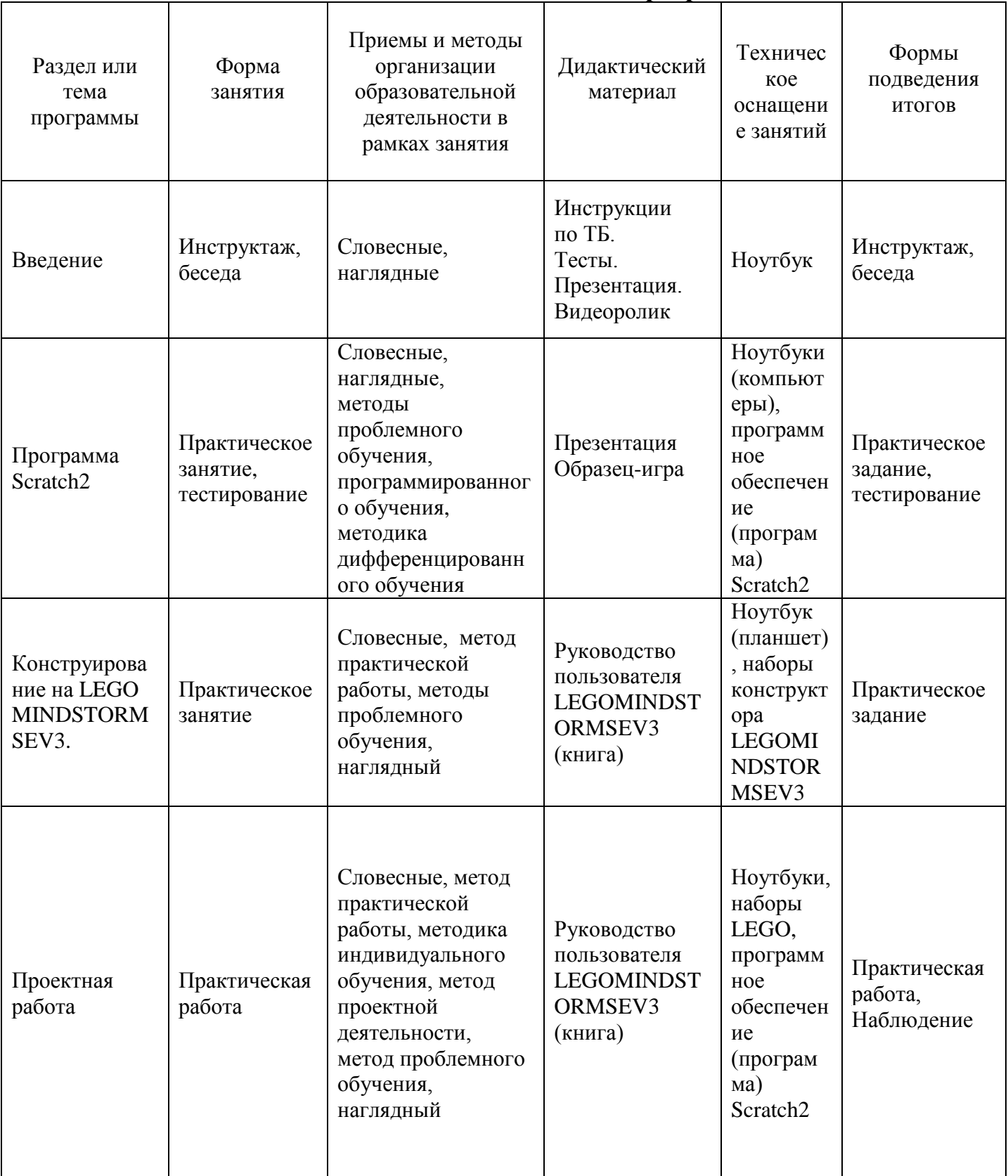

# Методическое обеспечение программы

## **6. Условия реализации программы**

## <span id="page-13-0"></span>**Материально - техническое обеспечение программы**

Для проведения занятий имеются:

- 1. Учебный кабинет
- 2. Ноутбуки
- 3. Проектор
- 4. LEGOMINDSTORMSEV3 5 комплектов

## **7. Список литературы и источников**

## <span id="page-13-1"></span>**Список литературы для учащихся**

1. Голиков Д. Scratch для юных программистов. — СПб.: БХВ-Петербург, 2017. — 192 с.

2. Маржи Мажет. Scratch для детей, самоучитель по программированию. - Издательство «Манн, Иванов и Фербер», Москва 2017.- 288с.

3.Исогава, Йошихито. Книга идей LEGO MINDSTORMS EV3. 181 удивительный механизм и устройство / Йошихито Исогава ; [пер. с англ. О.В. Обручева]. – Москва : Эксмо, 2018. – 232 с.

4. Руководство пользователя LEGOMINDSTORMSEV3, Lego.com, 2013.

## **Список литературы, используемой педагогом в работе**

1. Голиков Д. Scratchдля юных программистов. — СПб.: БХВ-Петербург,  $2017. - 192$  c.

2. Маржи Мажет. Scratch для детей, самоучитель по программированию. - Издательство «Манн, Иванов и Фербер», Москва 2017.- 288с.

3.Исогава, Йошихито. Книга идей LEGO MINDSTORMS EV3. 181 удивительный механизм и устройство / ЙошихитоИсогава ; [пер. с англ. О.В. Обручева]. – Москва : Эксмо, 2018. – 232 с.

4. Руководство пользователя LEGOMINDSTORMSEV3, Lego.com, 2013.

## **Интернет-ресурсы**

1.Youtube канал «ITGENIO» (онлайн школа программирования для детей) <https://www.youtube.com/channel/UCSBeL28cCqIyHFxmCTK1Ejw>

2. Youtubeканал «ScratchRu»

[https://www.youtube.com/channel/UCy63M8WUh41VE8orDzd\\_\\_3Q](https://www.youtube.com/channel/UCy63M8WUh41VE8orDzd__3Q)

# <span id="page-14-0"></span>3.<http://edurobots.ru/>

# **Приложения**

## Приложение 1

# **Календарный учебный график**

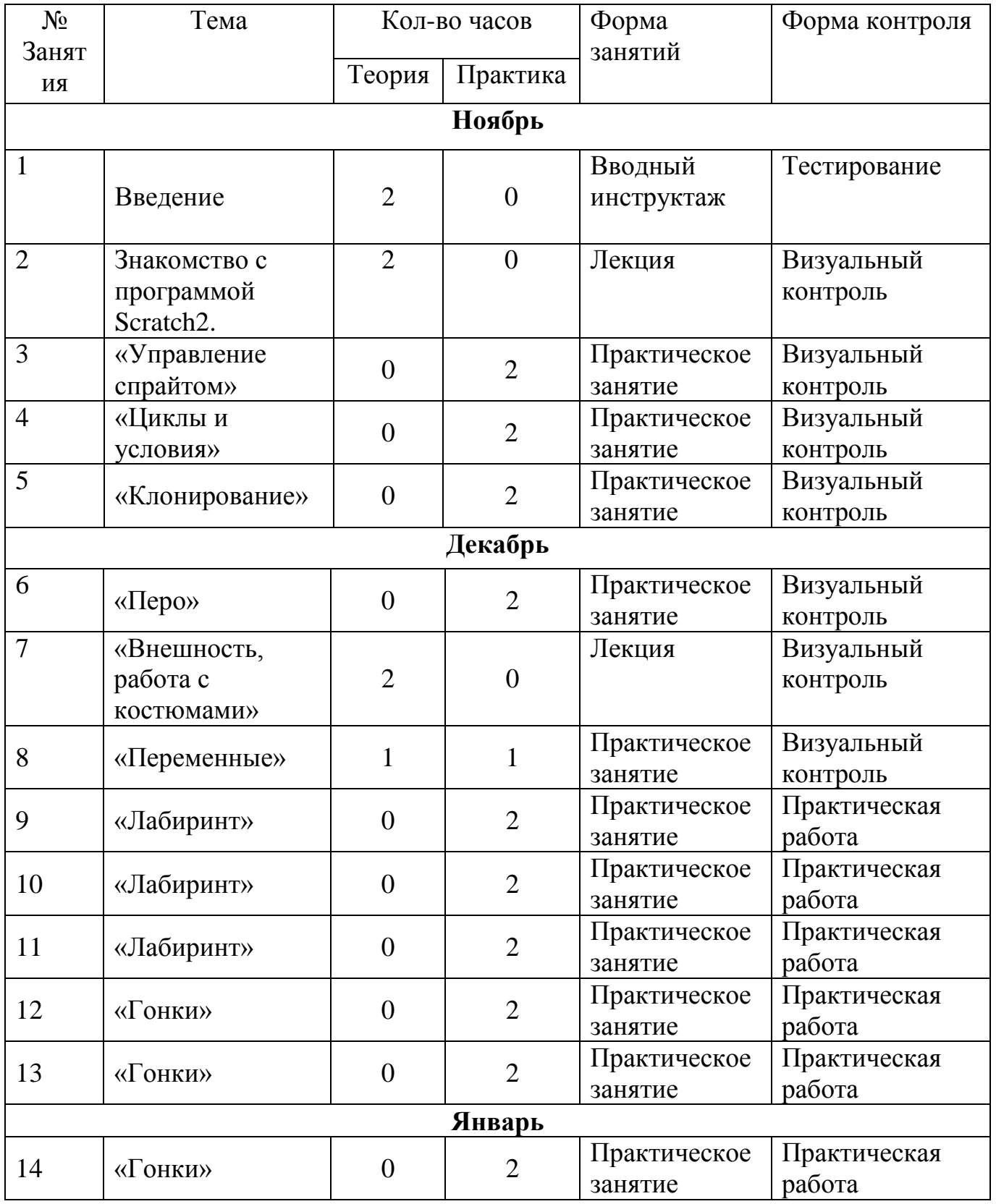

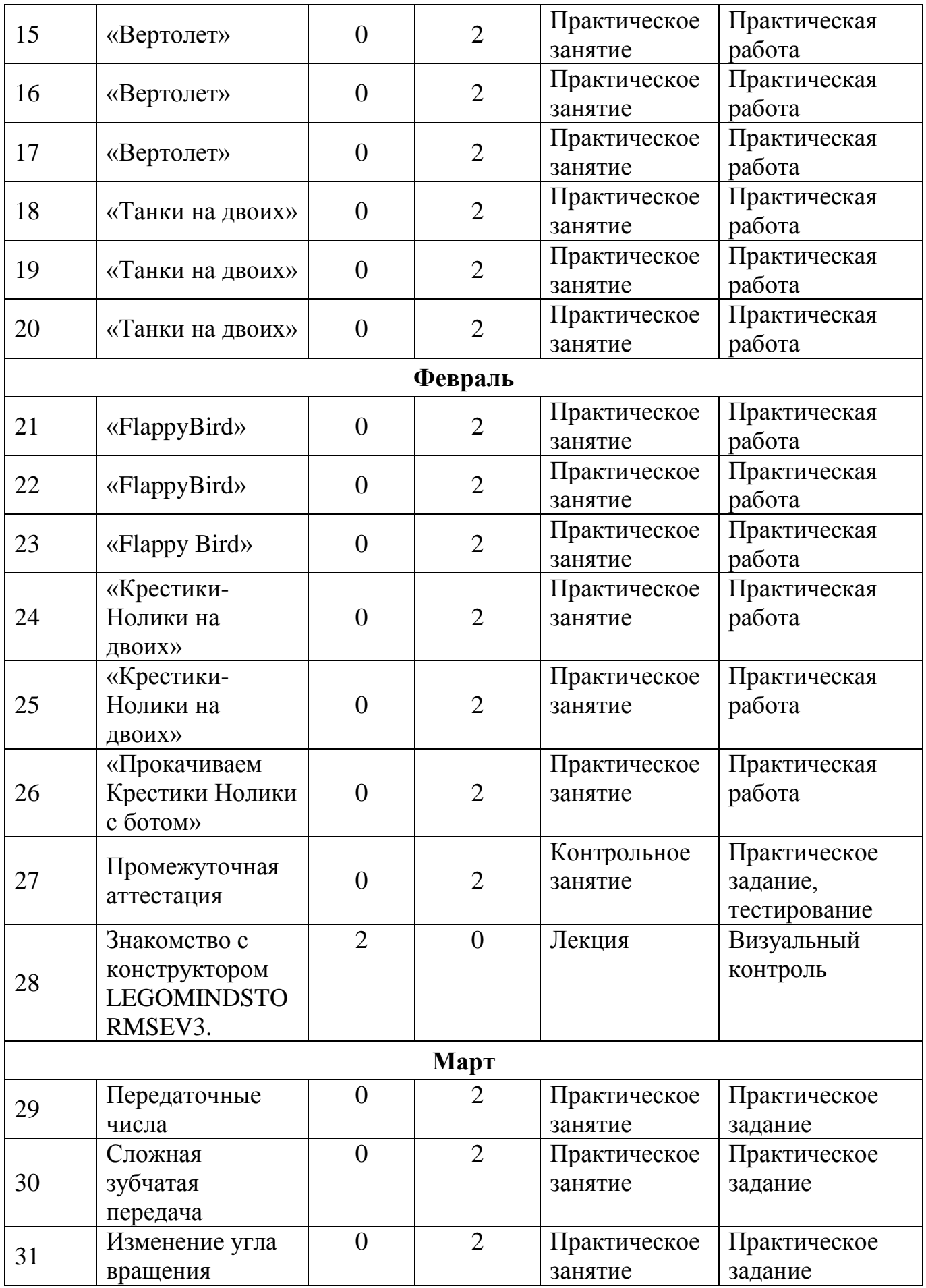

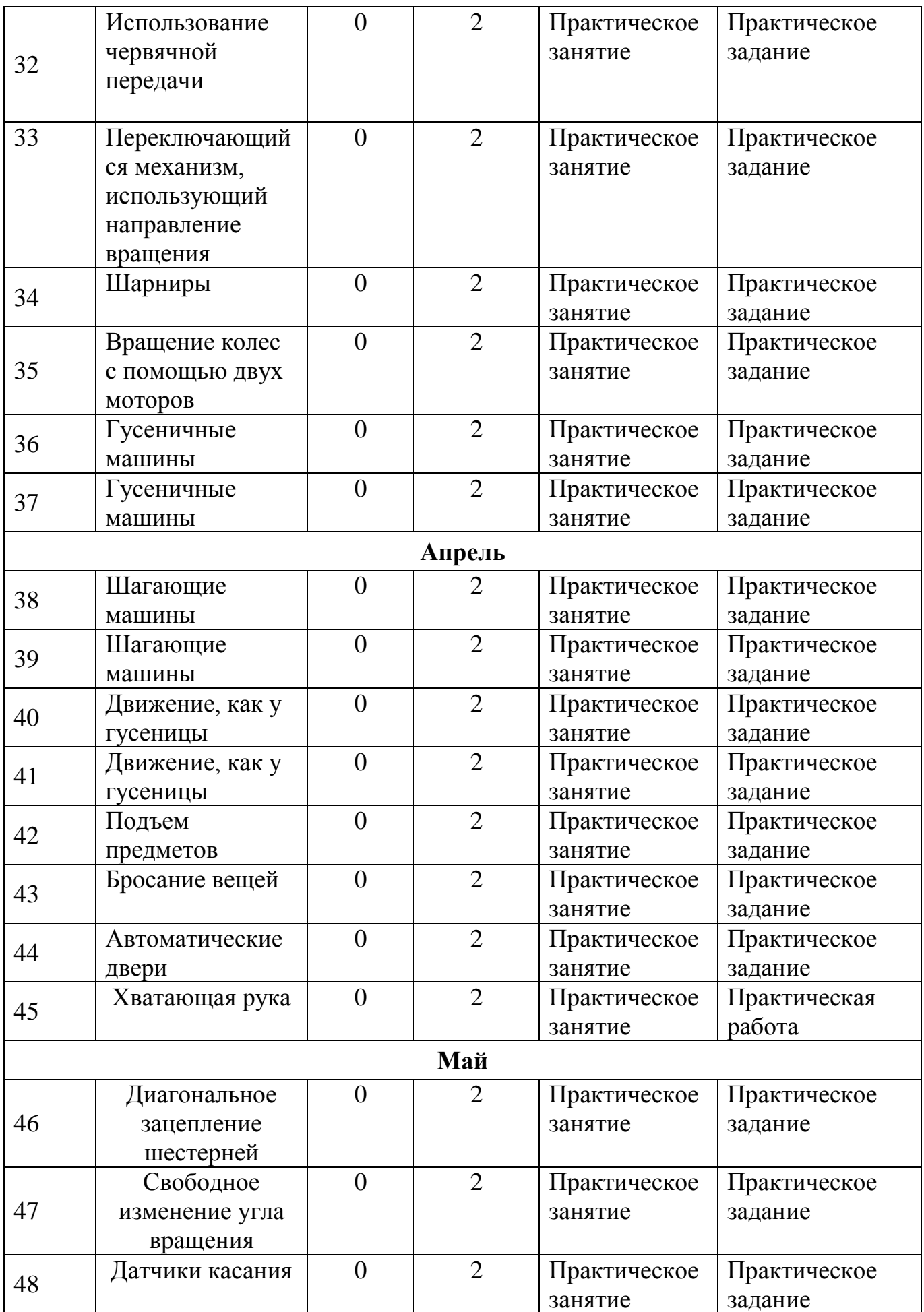

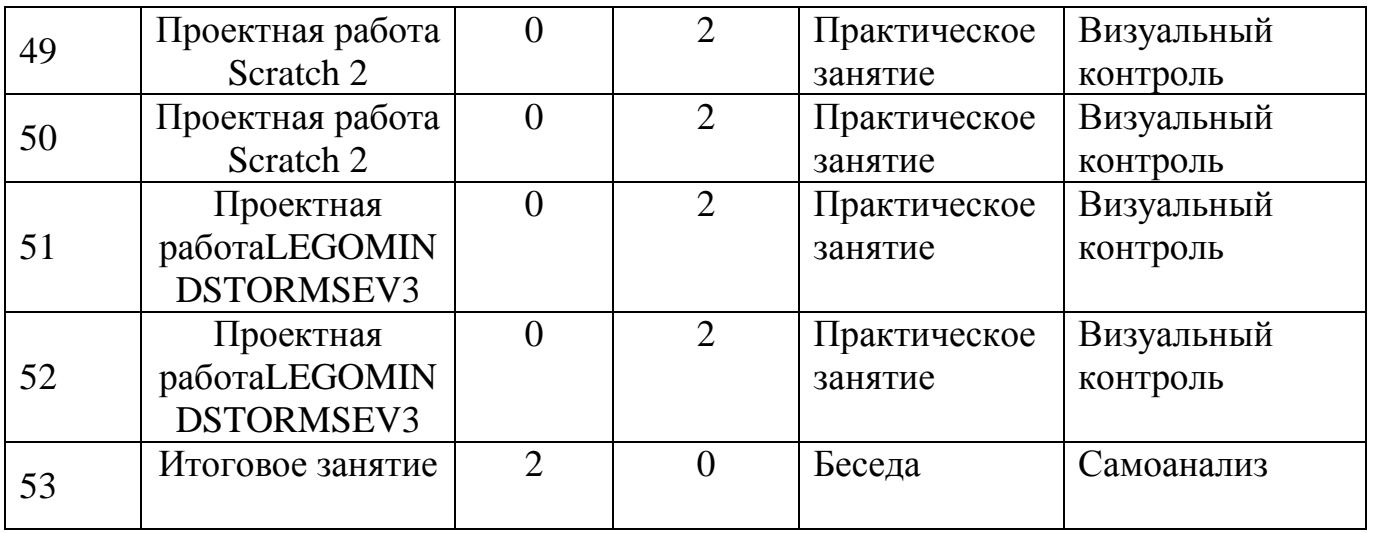

Приложение 2

### **Перечень вопросов для тестирования при входном контроле**

- 1. Что такое Scratch 2.0?
	- а) Кот

## **б) Платформа для программирования**

- в) Фотошоп
- г) Программа для монтажа
- 2. Что такое робот?

## **а) Автоматическое устройство, созданное человеком**

- б) Природный объект
- в) Игрушка
- г) Лего
- 3. Обведите существующие языки программирования.
	- **a) C++**
	- **b) Assembler**
	- c) Samsung
	- **d) Java**
- 4. Обведите существующие операционные системы.
	- a) Notebook
	- **b) Android**
	- c) Iphone
	- **d) Windows**
- 5. Сколько будет 27+(-5)\*5?
	- $A)$  2
	- $E(5)$  52
	- **B**) 15
	- $\Gamma$ ) 37

(Правильные ответы выделены жирным шрифтом)

## Задание к промежуточной аттестации

### Теоретическая часть:

 $\Phi$ .*H*.

1. Перечислите циклы из Scratch2.

Ответ дело при поставки при поставки при поставки при поставки при поставки при поставки при поставки при поставки при поставки при поставки при поставки при поставки при поставки при поставки при поставки при поставки при

2. Какая ось отвечает за горизонталь, а какая за вертикаль?

Ответ по последните се подължава с последните се подължава с последните се подължава с последните се по

3. Две главные функции переменной.

4. В какой папке находятся блоки, отвечающие за взаимодействие спрайтов?

Ответ

5. Какое максимальное количество клонов может находиться на сцене?

Ответ действия при поставки по при поставки при поставки при поставки при поставки при поставки при поставки п

## Практическая часть:

Создать игру: вид сверху; персонаж может ходить по сцене; футбольный мяч, можно вести и пинать; создаются ворота, в которые можно закатить мяч и засчитывается гол; ведется счет голов.